# **histórico futebol virtual bet365**

- 1. histórico futebol virtual bet365
- 2. histórico futebol virtual bet365 :alice poker
- 3. histórico futebol virtual bet365 :reclamações betboo

# **histórico futebol virtual bet365**

#### Resumo:

**histórico futebol virtual bet365 : Inscreva-se agora em fauna.vet.br e aproveite um bônus especial!** 

contente:

Um panorama da bet365 e seu impacto no cenário de apostas

A bet365 é uma das empresas de apostas esportivas online mais conhecidas e respeitadas do mundo. Fundada em histórico futebol virtual bet365 2000, a empresa cresceu rapidamente para se tornar uma das maiores e mais bem-sucedidas da indústria.

A bet365 oferece uma ampla gama de opções de apostas, incluindo esportes, cassinos e jogos de pôquer. A empresa é conhecida por seus altos limites de apostas, opções de transmissão ao vivo e atendimento ao cliente responsivo.

A bet365 teve um impacto significativo no cenário de apostas. A empresa ajudou a popularizar as apostas online e tornou mais fácil para as pessoas fazerem apostas em histórico futebol virtual bet365 seus esportes e times favoritos.

Como a bet365 mudou o cenário das apostas

#### [jack poker](https://www.dimen.com.br/jack-poker-2024-06-29-id-30009.pdf)

Como depositar 1 Para fazer um depósito, selecione a partir do canto superior direito tela e escolha Depósito. 2 Selecione Clique para pagar a entre as opções de pagamento isponíveis e clique no ícone Visa. 3 Faça login ou siga as instruções para criar sua ta Click to Pay. 4 Selecione ou adicione o cartão de débito Visa do qual deseja r. Pagamentos - Ajuda bet365 help.bet365 : pagamentos

### **histórico futebol virtual bet365 :alice poker**

# **Dicas Hoje: Aprenda a Usar o Bet365 no Brasil**

O Bet365 é uma plataforma de apostas esportiva a online que oferece um ampla variedadede esportes e mercados para jogatas. Se você era o entusiasta por Esportes brasileiro E deseja começar à car no Be365, este artigo É Para Você! Aqui estão algumas dicas sobre começar:

- **Cadastre-se em histórico futebol virtual bet365 Bet365:**Antes de poder fazer suas primeiras apostas, você precisará se cadastrar em histórico futebol virtual bet365 Bet365. Este processo é rápido e fácil;e exige apenas algumas informações pessoais básicas! Depoisdesecadatral a mais poderá dar depósitos para começara apostar.
- **Faça depósitos em histórico futebol virtual bet365 reais:**Bet365 aceita uma variedade de ●métodos para pagamento, incluindo cartõesde crédito e débito ou portfólios eletrônicos. Para fazer depósitos em histórico futebol virtual bet365 Be-364 no Brasil a recomendamos usar Boleto Bancárioou transferência bancária - já que esses método são amplamente aceitoS E oferecem taxas competitivamente! Além disso também desses procedimentos permitem com você realize depósito Em{ k 0] reais", oque é um vantagem ao se compararcom outras

moedas.

- **Explore as opções de apostas:**Bet365 oferece uma ampla variedade de esportes e mercados para apostas, então é importante explorar as opções antes que se decidir por alguma coisa específica. Você pode arriscar em histórico futebol virtual bet365 Esportes tradicionais - como futebol ou basquete), bem com esporte menores – Como dardose shnooker! Além disso também Be3.64 possui um diversidadede mercado Para cada esportivo; o mesmo significa: você vaipostarar Em{K 0] diferentes aspectos do num jogo", incluindo O resultado final amarelos.
- **Gerencie seu orçamento:**A gestão de orçamento é uma parte importante em histórico futebol virtual bet365 qualquer estratégia, apostas esportiva. impulsivas.
- **Aproveite as promoções:**Bet365 oferece regularmente promoções e ofertas especiais para seus clientes. Algumas promoção podem oferecer aposta a grátis, enquanto outras poderão oferecem oddes melhores em histórico futebol virtual bet365 determinados jogos". Certifiquese de revisar periodicamentea seção por promocionais do sitepara aproveitar essas ofertas.

Com essas dicas, você estará bem encaminhado para começar a usar o Bet365 no Brasil. Boa sorte e lembre-se de apostar em histórico futebol virtual bet365 forma responsável!

### **histórico futebol virtual bet365**

Bet365 é uma das maiores casas de apostas online, incluindo jogos de cassino. No entanto, alguns usuários podem enfrentar problemas ao abrir o cassino Bet365. Neste artigo, abordaremos algumas soluções possíveis para o problema "bet365 casino nao abre".

#### **histórico futebol virtual bet365**

Existem várias razões possíveis por trás disso. Pode ser por conta de cookies desatualizados, extensões do navegador ou problemas com o provedor de rede móvel. Abordaremos essas questões em histórico futebol virtual bet365 detalhes abaixo.

#### **Atualize o seu navegador Chrome e desative as extensões**

Se você estiver utilizando o Google Chrome, verifique se tem a versão mais recente instalada. Além disso, desative temporariamente todas as extensões do navegador e veja se o problema persiste.

#### **Verifique se o problema existe em histórico futebol virtual bet365 outros navegadores**

Tente abrir o Bet365 Casino em histórico futebol virtual bet365 outros navegadores para determinar se o problema está relacionado ao seu navegador atual.

#### **Problemas com o provedor de rede móvel**

Se você está tentando acessar o cassino via uma rede móvel, o bloqueio de conteúdo pode estar ativo. Em muitos casos, esse bloqueio pode ser removido com uma simples chamada para o seu provedor de rede móvel.

#### **Definições de cookies**

Se você tiver problemas ao abrir um jogo do cassino Bet365, verifique suas definições de cookies. Se estiver utilizando o Safari, verifique se as opções "Evitar seguimento entre sites" e "Bloquear todos os cookies" estão desativadas.

#### **Como abrir uma conta e começar a jogar no Bet365 Casino**

Abra uma conta, efetue um depósito e escolha seu jogo preferido no vasto catálogo disponível no Bet365 Casino. Se você já tiver uma conta no site de apostas esportivas, é possível entrar diretamente no cassino e fazer o login.

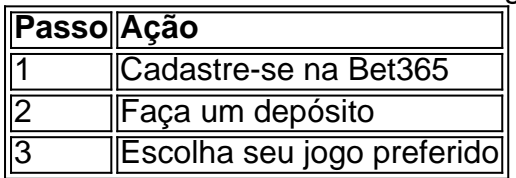

### **Em Resumo**

Se o seu Bet365 Casino não estiver abrindo, experimente atualizar seu navegador, desativar suas extensões ou verificar suas definições de cookies e configurações de bloqueio de conteúdo. Em seguida, tente abrir o cassino em histórico futebol virtual bet365 outros navegadores ou entre em histórico futebol virtual bet365 contato com o seu provedor de rede móvel para obter assistência adicional.

# **histórico futebol virtual bet365 :reclamações betboo**

Eventos-chaves

Mostrar apenas eventos-chaves.

Ative JavaScript para usar esse recurso.

3o over: Inglaterra 15-0 (Beamount 6, Bouchier 9)

Baig começou bem, com uma linha apertada (principalmente) e um sopcon de outswing o suficiente para fazer os batedores cautelosos. Ela concede apenas a partir do segundo acima dela

2o sobre: Inglaterra 14-0 (Beamount 5, Bouchier 9)

O capitão do Paquistão Nida Dar decide abrir com seu offspin, mas um caro primeiro vai para 10. Inglaterra marcou fora todas as seis entregas ; Bouchier fatiando a última bola pela primeira fronteira ao largo dos inninges

1o lugar sobre: Inglaterra 4-0 (Beamount 3, Bouchier 1)

Há um balanço precoce para Baig, cujas primeiras entregas são jogada com cuidado por Beaumont. Um pouco de largura permite que a bela Mont empurre as capas durante três vezes e Bouchier guia histórico futebol virtual bet365 primeira bola até terceira histórico futebol virtual bet365 uma única vez!

Tammy Beaumont dá um tiro.

{img}: Andy Kearns/Getty {img} Imagens

Partilhar

Atualizado em:

13.13 BST

A cobertura começou bem na hora certa.

, embora a Sky diga que eles têm cobertura limitada por causa de alguns problemas técnicos.

Diana Baig está prestes a abrir o boliche para Tammy Beaumont.

Partilhar

.

Atualizado em:

13.01 BST

A cobertura da TV local estava programada para começar há 20 minutos.

, mas estamos atualmente assistindo aos destaques de um T20 masculino entre a India e Inglaterra desde 2007. Tenho certeza que ele será classificado histórico futebol virtual bet365 tempo para o primeiro baile. Por favor FFS por Favor me diga se vai ser organizado na hora do primeira bola!

Lauren Filer é substituída por Laurent Bell, a única mudança de ambos os lados da partida abandonada histórico futebol virtual bet365 Taunton.

Inglaterra England

Bouchier, Beaumont (c), Cavaleiro de Sciver-Brunt Wyatt e Jones - Capsey Dean Ecclestone Cross Bell.

Paquistão

Sadaf Shamas, Sidra Amin Muneeba Ali (Ayesha Zafar), Nidas Dar(c) e Najiha Alvi. Inglaterra ganha o lance e morcegos.

Partilhar

Atualizado em:

12.40 BST

Olha, não há uma maneira fácil de dizer isso. Então aqui vai: Acho que vamos pegar um críquete hoje mesmo e até agora esta semana apenas 6 6.5 dos 140 overs possíveis foram jogados nas duas séries entre Inglaterra E Paquistão mas a previsão histórico futebol virtual bet365 Chelm'Sford é pr-etty bom...

É um decisor da série com uma reviravolta: a Inglaterra não pode perder, pois eles lideram 1-0, mas seria como se fosse derrota para os dois e vitória por melhorar o Paquistão. Confuso? Não fique assim! Só preciso dos três dígitos na parte traseira do cartão

A Inglaterra não estava totalmente feliz com seu desempenho no único jogo concluído até agora, uma vitória de 37 corridas histórico futebol virtual bet365 Derby. Foi pelo menos um esforço da equipe oito batedores marcaram entre 16 e 44 para levá-los a 243 por nove; quatro jogadores levaram ao mínimo dois wickets (peruca) pra fechar o triunfo E Sarah Glenn já havia enganado uns importantes dezesseis que estavam fora do No9.

A Inglaterra aspira a mais do que isso, com certeza mas uma corrida de 37 derrotas certamente perde e definitivamente vence outra fuga.

Partilhar Atualizado em: 12.23 BST

Author: fauna.vet.br Subject: histórico futebol virtual bet365 Keywords: histórico futebol virtual bet365 Update: 2024/6/29 8:35:27